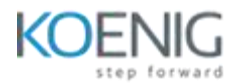

## **Selenium with Java Pre-requisites**

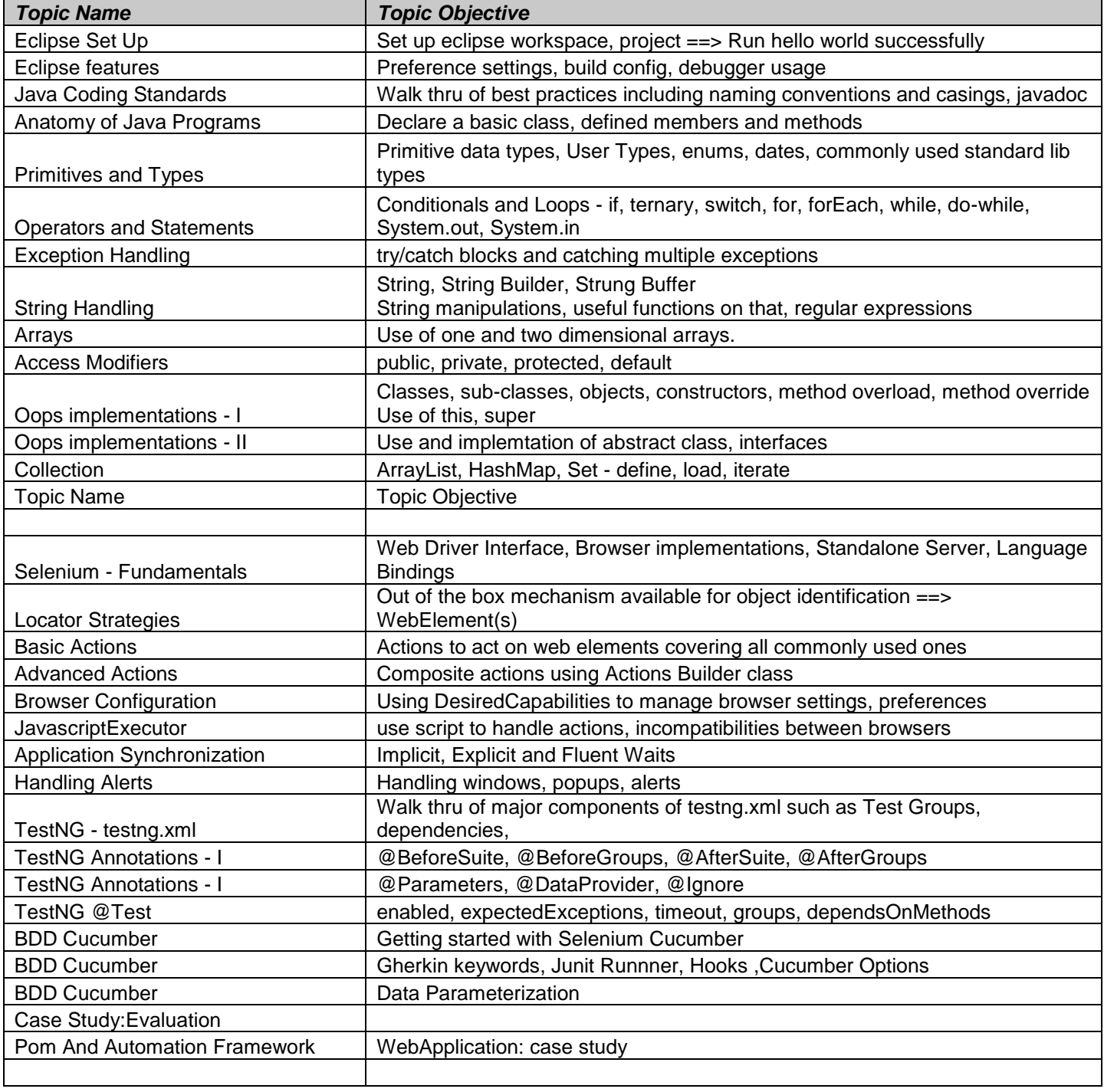